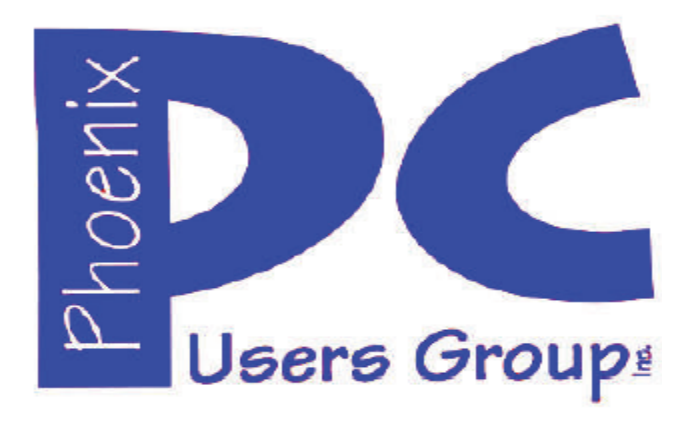

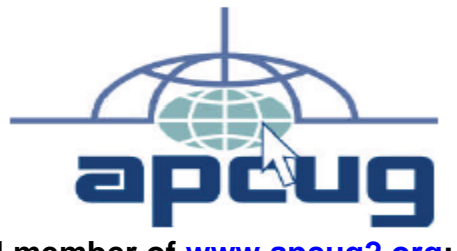

**Proud member of www.apcug2.org: Association of PC User Groups** \*

#### **Phoenix PC Users Group Officers**

**Secretary:** Chuck Lewis

**President: David Yamamoto Vice President:** *Richard Elardo, PhD* **Treasurer: Paul Jamtgaard** 

#### **Staff Members**

**Membership Coordinator: Open Position** Webmaster: Bill Aulepp **Fountain Hills Coordinator: Nancy Ogden East Side Coordinator:** Open Position West Side Coordinator: Bill Aulepp **Public Relations: Open Position Newsletter Publisher:** Bill Aulepp **Newsletter Editor:** David Yamamoto

#### **Contact Information**

**David Yamamoto:** President@PhoenixPCUG.org **Richard Elardo Vicepres@PhoenixPCUG.org** Chuck Lewis: Secretary@PhoenixPCUG.org **Paul Jamtgaard:** Treasurer@PhoenixPCUG.org **Board of Directors BOD@PhoenixPCUG.org Bill Aulepp:** Publisher@PhoenixPCUG.org **Open Position: Editor@PhoenixPCUG.org Bill Aulepp:** *Webmaster@PhoenixPCUG.org* 

**Steering Committee: Officers and Members who are present at the 6:00 P.M. West Side meeting**

**NEWSLETTER** 

# The Best Acces<br>for your PC

**This website is gone: www.azacc.org The Arizona Alliance of Computer Clubs** 

#### **MAPS TO MEETINGS on Page 20**

**West Side…………....Tue, Dec 15, 2015** College America, 9801 North Metro Pkwy E, Phoenix

**East Side…………....Wed, Dec 16, 2015** University of Advancing Technology, 2625 W Baseline Road, Tempe (one block west of Fry's Electronics)

**Fountain Hills….…..Thur, Dec 17, 2015** Fountain Hills Library, 12901 N La Montana Drive, Fountain Hills, Arizona

**Presentation this month: Computer topics, Windows 10, Smart Phones, etc.** 

**For date and time changes, check our website: www.phoenixpcug.org** 

USE STRONG PASSWORDS! Do updates: Java, Adobe Reader, Windows!

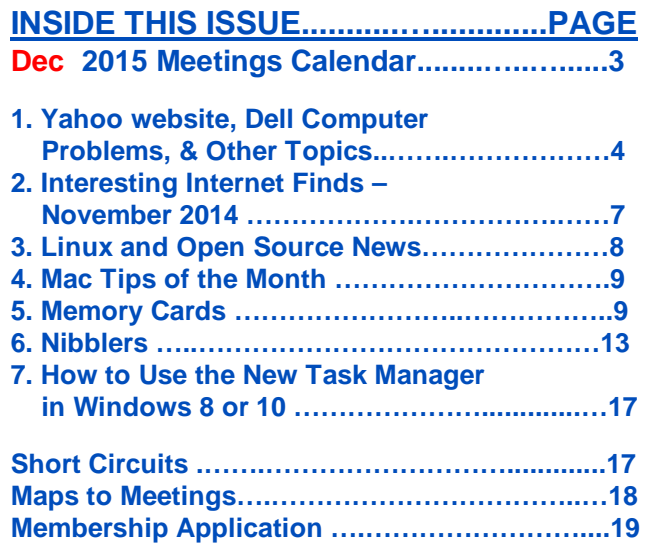

**NOTE: A special email will be coming to our PCUG members with many Windows 10 web links and possibly other useful info. Very soon after this newsletter.** 

#### **FROM YOUR PRESIDENT I hope everyone has a nice Christmas and shares it with family and friends!**

…

**Look for Windows 10 articles in this issue! It is better than Windows 7, 8.1 mostly, but it's not mature yet. Wait for a Service Pack or its new name! See page 4, this newsletter.** 

**Needed: Editor or Publisher!! Contact me!!** 

"**CLONED HARD DRIVES - YOUR BEST PROTECTION ! My best recommendation, protects against nearly every data problem." Use Carbonite and Acronis True Image.** 

**At the meetings, we'll have a free flowing discussion showing various web sites, do Q&A and give the best advice we can. Want lots of tech news? Then go to news.google.com - then choose technology: http://tinyurl.com/kru237d,** 

**Kim Komando** & tips this month: **1-888-825-5254 http://www.komando.com/show-picks**

**Leo Laporte http://www.techguylabs.com/ http://leoville.com/ http://twit.tv/people/leo-laporte 1-88-88-ASK-LEO Listen, The Tech Guy - TuneIn http://tinyurl.com/pu8rscc Check his Windows 10 news!**

**Ask Leo!: Making Technology Work For Everyone Leo Notenboom https://askleo.com/**

**Ken Coburn, Data Doctors Tech Tips http://www.datadoctors.com/media/tips/** 

**June 2014, I tried out Norton Safe Web http://safeweb.norton.com & Online Link Scan www.onlinelinkscan.com One member emailed me about protecting his PC, both excellent ways to avoid malware, ransomware, etc.** 

**Eye on Windows: http://www.eyeonwindows.com/ http://www.eyeonwindows.com/category/satya-nadella/ http://www.windows10update.com/ We have all the Windows 10 news, tips and updates you need… (a pop-up will happen, sign up - DY) Hardware, Software Reviews & Windows Resources. Last web link is great!**

**Windows 10 Plain & Simple 1st Edition >>>>> Very Good Book for Windows 10, Microsoft Books** **The Kim Komando Show - stations and times - TuneIn, just Google "komando tunein all stations" Listen free on weekends. www.komando.com/downloads/2321/6-essentialtypes-of-security-software-you-must-have/all** 

**Komando On Demand Podcasts and News http://www.komando.com/listen/komando-ondemand?utm\_medium=nl&utm\_source=notd&u tm\_content=2015-11-28-a-a**

**https://news.komando.com/?utm\_medium=nl& utm\_source=notd&utm\_content=2015-11-28 article\_4-title** 

**Tim Greer, Microsupport says Acronis True Image and Carbonite**, **each has pluses. 602-404-4245, 480-232-1101**, **microsupport.com**

**Gene Barlow sells Acronis True Image for Windows 10, 8.1, 8, 7, Vista, XP, Apple Macs. www.ugr.com. Ask for latest email on Windows 10 and user group discounts!**

**SPSI Computer Specialists - Phoenix www.spsi-az.com/ , contact Troy, 602-997-7335**

**One negative feedback a member told me about Data Doctors, so be careful.** 

#### **IMPORTANT: DON'T MOVE TOO FAST TO WINDOWS 10, WAIT A FEW MONTHS!!!**

**Windows 10 Update 325 MB 64 bit or 160 MB 32 bit http://www.computerworld.com/article/2957258 /microsoft-windows/microsoft-issues-firsthefty-windows-10-update.html**

**We appreciate support by:** 

- **\* College America collegeamerica.com/phoenix**
- **\* University of Advancing Technology uat.edu**
- **\* Maricopa County Library, Fountain Hills mcldaz.org/custom/branches/fountainhills.aspx**

**Also, Google all their Facebook pages** 

**BRING A FRIEND!! WE NEED MEMBERS!! YOU CAN ASK QUESTIONS AT MEETINGS!**

**David Yamamoto**

**http://www.amazon.com/Windows-Plain-Simple-Nancy-Boysen/dp/0735697949** 

## **2015 GENERAL MEETINGS CALENDAR**

For date and time changes, check: www.phoenixpcug.org

## **PRESENTATIONS THIS MONTH & ELECTIONS!! Computer topics, more Windows 10, etc.**

#### WEST SIDE: CollegeAmerica (see map page 20)

- Tuesday, December 15, 2015

- 6:00 PM Steering Committee and (Election of Officers Nov & Dec)
- 6:30 PM Questions and Answers, Viewing websites, etc.

### EAST SIDE: University of Advancing Technology (see map page 20)

- Wednesday, December 16, 2015

- 6:30 PM - Questions and Answers, Viewing websites, etc.

FOUNTAIN HILLS: Fountain Hills Library (see map page 20)

- Thursday, December 17, 2015

- 6:30 PM - Questions and Answers, Viewing websites, etc.

### **Meetings For Year 2016: Reserve UAT Jan to May- 2016**

**Jan 19,20,21 Feb 16,17,18 Mar 15,16,17 Apr 19,20,21 May 17,18,19 Jun 14,15,16** 

**Jul 19,20,21 Aug16,17,18 Sep 20,21,22 Oct 18,19,20 Nov 15,16,17 Dec 20,21,22** 

**Dec 15, 16, 17 - 2015** 

**All meetings based on the 3rd Wednesday of each month**

## **REMEMBER\*: PAY YOUR DUES! Thanks, only \$36 / year or \$3 /** month.

**Introducing Windows® 10 http://Microsoft.com/Windows10** 

**Transform the Way You Work & Play. The Future Starts Now. Learn More.** 

**See FAQs Upgrade To Windows 10**

**Watch The Video Top Windows 10 Features**

` **http://www.techrepublic.com/article/upgrade-from-windows-7-to-windows-10-on-the-same-hardware/** 

#### **Yahoo website, Dell Computer Problems & Other Topics**

**David Yamamoto, President of Phoenix PC Users Group, www.phoenixpcug.org**

#### **Yahoo Board to Consider Dismantling Company**

**https://www.petri.com/yahoo-board-to-consider-dismantling-company**

**"The Yahoo board of directors will meet this week to determine the fate of the flailing company. And one of the options on the table is for Yahoo to sell off its core assets—online services like Yahoo.com and Yahoo Mail—and effectively end the 20-year-run of the one-time Internet powerhouse. What it really is, is a takeover target. And one whose value is shrinking by the day."** 

**Yahoo CEO Marissa Mayer Has an Insane Severance Package, December 4, 2015 http://fortune.com/2015/12/04/yahoo-marissa-mayer-severance/** 

**"Silicon Valley and its chroniclers are fixated right now on the fates of both Yahoo YHOO 1.66% and its CEO Marissa Mayer. Will the company sell its core Internet business and, if so, will the new owner want Mayer to stick around? Will she get fired even without a sale?"** 

**Google vs Yahoo: Comparing the Top Two Search Engines** 

**http://www.business2community.com/online-marketing/google-vs-yahoo-comparing-top-two-searchengines-01391219** 

**Dell Danger! "Superfish 2.0" blunder: It gets worse** 

**http://www.computerworld.com/article/3008219/security/dell-edellroot-laptops-superfish-itbwcw.html "A detailed analysis by researchers at Duo Security...explains that unless you also erase the Dell.Foundation.Agent.Plugins.eDell.dll module...the security vulnerability will continue to be present. Dell is about to learn an important lesson: it takes years to earn your customers' trust, but only seconds to lose it." ""**

**A second dangerous Dell root certificate discovered ...** 

**http://www.computerworld.com/article/3008521/security/a-second-dangerous-dell-root-certificatediscovered.html Computerworld 11-26-2015- "After Dell confirmed that one of its support tools installed a dangerous self-signed root certificate and private key on computers, users discovered a similar certificate deployed by a different Dell tool." "While Dell has released a removal tool and instructions for the eDellRoot certificate, it has yet to do the same for DSDTestProvider or even acknowledge its presence on systems. " "Donald Clifton: This is why my first step in new PC ownership is fresh install the OS with the base OS." Lots more info, go to web link above.** 

**What you need to know about Windows 10's new upgrade** 

**http://www.computerworld.com/article/3005602/microsoft-windows/what-you-need-to-know-aboutwindows-10s-new-upgrade.html** 

**Microsoft responds to Windows 10 privacy policy concerns** 

**http://www.computerworld.com/article/2956773/emerging-technology/microsoft-responds-to-windows-10-privacy-policy-concerns.html See "More like this"** 

**Welcome to the bugmaster known as Microsoft Edge - a new browser, Aug 5, 2015 http://www.computerworld.com/article/2957210/emerging-technology/welcome-to-the-bugmasterknown-as-microsoft-edge.html "The first thing I noticed almost right away is that it isn't that it is compatible, fast or reliable. Ironically, I have not seen any outright crashes, and a few of the "gotchas" are actually design flaws that are really annoying and, in some ways, could be called bugs."** 

#### **9 reasons not to upgrade to Windows 10 -- yet, Jul 21, 2015**

**http://www.computerworld.com/article/2945195/microsoft-windows/9-reasons-not-to-upgrade-towindows-10-yet.html Basically, if it ain't broke, don't fix it. These are important, please read. "If you'd prefer to go with an operating system that's had enough time for a shakedown cruise, wait another six months before you upgrade. " writes Preston Gralla Contributing editor. "mattleythegreat - Windows 10 is one of the worst updates Microsoft has ever done. It is unfinished, not ready and certainly hasn't been planned out. "** 

**Want to compare laptops? Go here: http://laptopreviewers.com**

**Toshiba Satellite C55-B5101 Laptop Review - upgrades to Windows 10, free, under \$260.00 http://laptopreviewers.com/toshiba-satellite-c55-b5101-laptop-review/** 

**"Looking for a laptop? Tired of reading tons of reviews for every single contender? You're at the right place. At Laptop Reviewers, we read through hundreds of laptop reviews written by experts (like PCMag and Gizmodo) and by customers (at sites like Amazon.com and laptop manufacturers' own websites)."** 

**Review: Microsoft Office 2016 — A New Hope https://www.washingtonpost.com/news/theswitch/wp/2015/09/22/review-microsoft-office-2016-a-new-hope/** 

**Spreadsheet Templates, Calculators, and Calendars, about 16 categories http://www.vertex42.com/ "Since 2003, Vertex42® has been providing professionally designed spreadsheet templates for business, personal, home, and educational use. We love Microsoft® Excel®, but are also a leading provider of templates for OpenOffice.org and Google Sheets. Our collection of financial calculators include some of the most powerful and user-friendly debt reduction and money management tools you can find. We also provide a large selection of free calendars, and even some templates for Microsoft Word® such as resumes, letters, or a bill of sale. We hope you enjoy what you find!"** 

**Alphabet will become the parent company of Google, and that's a good thing - did you miss this? http://www.computerworld.com/article/2969297/emerging-technology/alphabet-will-become-the-parentcompany-of-google-and-that-s-a-good-thing.html** 

**Zone Alarm Extreme Security - extremely powerful, full functions http://www.zonealarm.com/software/index.html** 

Microsoft has a way to make your PowerPoints less boring https://www.washingtonpost.com/news/the**switch/wp/2015/11/13/microsoft-has-a-way-to-make-your-powerpoints-less-boring/** 

**Best Powerpoint Templates https://www.google.com/search?q=Best+Powerpoint+Templates&ie=utf-8&oe=utf-8** 

**Bill Gates has committed his fortune to moving the world beyond fossil fuels and mitigating climate change. http://www.theatlantic.com/magazine/archive/2015/11/we-need-an-energy-miracle/407881/ Also: http://www.theatlantic.com/science/archive/2015/10/bill-gates-vs-global-warming/411748/ More Bill Gates: http://tinyurl.com/z2y6sa4** 

Best Gadget Gifts for Geeks, Top Picks for 2015 http://smallbiztrends.com/2015/11/best-gadget-gifts**for-geeks-2015.html?tr=sm Helios Smart Solpro Charger, ZUtA Portable Pocket Printer, etc.**

**Computerworld's holiday gift guide 2015: Nifty tech from \$35 to \$150 and many other guides http://www.computerworld.com/article/3006357/holiday/computerworlds-holiday-gift-guide-2015-niftytech-from-35-to-150.html** 

**Avoid problems, don't watch porn with Windows 10, you could end up in jail. Also: Free Course: The** 

### Page 6 Phoenix PC Users Group, phoenixpcug.org/newsletters DEC. 2015

**Dark Side of Technology Careers http://www.cio.com/article/2953845/careers-staffing/free-course-thedark-side-of-technology-careers.html#tk.ctw\_nsdr\_ndxprmomod** 

#### **Google Search Technology:**

**http://news.google.com/news/section?cf=all&pz=1&ned=us&topic=tc&siidp=378393351c8a06ae851665 692e957f335af2&ict=ln**

**Get paid to search the web united states https://www.google.com/search?q=get+paid+to+search+the+web+united+states&ie=utf-8&oe=utf-8** 

**UW Scientists Invent Laser That Can Refrigerate Liquid Water** 

**http://stgist.com/2015/11/uw-scientists-invent-laser-that-can-refrigerate-liquid-water-5766** 

**"University of Washington scientists say they've found a way to refrigerate liquid water using infrared laser. …researchers believe that this breakthrough could help the microprocessor industry, including computers, tablets, smartphones and so on. Manufacturers of such devices could use this technology to "point cool" tiny areas."** 

**Google Health News:** 

**http://news.google.com/news/section?cf=all&pz=1&ned=us&topic=m&siidp=a46b661f203ca6fc9311b71 7d743bc20beff&ict=ln** 

**Immunotherapy for type 1 diabetes deemed safe in first US trial http://medicalxpress.com/news/2015-11-immunotherapy-diabetes-deemed-safe-trial.html** 

#### **Interesting Internet Finds – November 2014**

**Steve Costello, Editor, Boca Raton Computer Society, Florida December 2014 issue, Boca Bits, www.brcs.org editor (at) brcs.org** 

**In the course of going through the more than 300 RSS feeds, I often run across things that I think might be of interest to other user group members.** 

**The following are some items I found interesting during the month of November 2014. Five Places to Find New Uses for Old Smartphones and Tablets http://www.techsupportalert.com/content/five-places-find-new-uses-old-smartphones-and-tablets.htm If you get new smartphones or tablets this holiday season, check out the links in this post from Gizmo's freeware blog for ways to reuse the old ones, instead of just getting rid of them.** 

**Why You Should Connect a PC to Your TV (Don't Worry; It's Easy!) http://www.howtogeek.com/200557/why-you-should-connect-a-pc-to-your-tv-dont-worry-its-easy/**

**OK, you have a Roku, or a Chromecast, or some other streaming device. HowToGeek explains why you should connect a PC to your TV too. The post also has advice to hook it up and control the PC.** 

**How to Connect Two Computers or Laptops Wirelessly** 

**http://www.online-tech-tips.com/computer-tips/how-to-connect-two-computers-or-laptops-wirelessly/ Do you occasionally need to transfer files between two PCs but don't have a wireless internet connection at the time? This post from Online Tech Tips, tells you how to set up an ad-hoc wireless network for MS Windows or OS X, with some caveats about security and operability.** 

#### **8 Reasons Email is Wonderful**

**https://askleo.com/8-reasons-email-is-wonderful/** 

**With Facebook, Twitter, Google Plus, and so many other ways of communicating, some people forget about email and consider it dead. Leo debunks the idea that email is dead and gives good reasons why email is wonderful, all of which I agree with, by the way.** 

**No, you are not a Microsoft employee, no I don't have a virus and by the way, you are definitely talking to the wrong people http://ttcshelbyville.wordpress.com/2014/11/13/no-you-are-not-a-microsoftemployee-and-no-i-dont-have-a-virus-you-definitely-called-the-wrong-people/** 

**Have you ever gotten or heard about fake Microsoft calls, and wonder what actually happens during one of those calls? Well this post tells all about one of these calls by using a virtual computer and keeping the caller on the line, recording what happens.** 

**Improve Your Facebook Security and Privacy in 7 Quick Steps - DY, Do these things, very important! http://www.pcmag.com/article2/0,2817,2495443,00.asp Nov 23, 2015** 

**14 Hidden Facebook Features Only Power Users Know - DY, Do these things, very important! http://www.pcmag.com/slideshow/story/324797/14-hidden-facebook-features-only-power-users-know/2** 

#### **Interesting Internet Finds – December 2014**

**Steve Costello, Editor, Boca Raton Computer Society, Florida January 2015 issue, Boca Bits, www.brcs.org editor (at) brcs.org)** 

**In the course of going through the more than 300 RSS feeds, I often run across things that I think might be of interest to other user group members. The following are some items I found interesting during the month of December 2014.** 

**An Introduction and a Quick Guide to Sandboxie** 

**http://www.techsupportalert.com/content/introduction-and-quick-guide-sandboxie.htm You have probably heard Sandboxie mentioned at the Freeware SIG, or a general meeting. If you use Microsoft Windows, using Sandboxie is recommended. This post tells what Sandboxie is and does, as well as a quick guide to using Sandboxie.** 

**Android 5.0 Lollipop Review: An Ambitious Start Down Android's New Path http://www.greenbot.com/article/2850968/android-50-lollipop-review-an-ambitious-start-down-androidsnew-path.html If you have been hearing about Android 5.0 Lollipop, but have not been able to get it yet, read this post to learn what it is all about, and what it means to you.** 

**How to Use Skype on Android For Beginners http://www.makeuseof.com/tag/use-skype-android-beginners/** 

**I have found that a lot of Android users don't know they can get Skype on their smartphone/tablet. If you are one of these Android users, check out this post from MakeUseOf.** 

**All the Wget Commands You Should Know** 

**http://www.labnol.org/software/wget-command-examples/28750/** 

**Do you remember Wget? This post has 20 examples of using the utility. Wikipedia says: "GNU Wget (or just Wget, formerly Geturl) is a computer program that retrieves content from web servers, and is part of the GNU Project.** 

**Its features include recursive download, conversion of links for offline viewing of local HTML, and support for proxies. It appeared in 1996, coinciding with the boom of popularity of the Web, causing its wide use among Unix users and distribution with most major Linux distributions. Written in portable C, Wget can be easily installed on any Unix-like system and has been ported to many environments, including Microsoft Windows, Mac OS X, OpenVMS, HP-UX, MorphOS and AmigaOS."** 

**Most Fridays, more interesting finds will be posted on the Computers, Technology, and User Groups Blog: http://ctublog.sefcug.com/tag/interesting-internet-finds/ The posts are under Creative Commons licensing.** 

**Android Lollipop vs. Android KitKat: New Features & Material Design Explored - from DY, PPCUG http://www.knowyourmobile.com/mobile-phones/android-lollipop/22329/android-lollipop-vs-androidkitkat-new-features-material-design** 

#### **Linux and Open Source News**

**Calibre, featured Open Source Software of the Month - October 2014 By Geof Goodrum, Director, Linux Support, Potomac Area Technology and Computer Society, Virginia October 2014 issue, PATACS Post www.patacs.org linux (at) patacs.org**

**The software described below can be downloaded at the links provided. However, please check the online package management tool included with your GNU/Linux distribution first, as installation is often just a click away.** 

#### **Calibre – v2.0.0. http://calibre-ebook.com/**

**Free GNU General Public License source code and executable packages for Microsoft® Windows®, Apple® OS X® and GNU/Linux® by Kovid Goyal et al. Calibre is a free and open source e-book library management application developed by users of e-books for users of e-books. Features include eBook library management, eBook format conversion, syncing to eBook reader devices, downloading news from the web and converting to eBook format, comprehensive eBook viewer, server for online access to your eBook library, and an editor to create eBooks in major formats (including EPUB and Kindle AZW3). This major release features bug fixes by upgrading Qt 4 to Qt 5, and adds support for MTP devices (e.g., Android) on OSX.** 

Data Crow - v4.0.7. http://www.datacrow.net . Free GNU General Public License Java source code and **executable for Microsoft® Windows®, Apple® OS X® and GNU/Linux® by Robert Jan van der Waals. Data Crow Data Crow is the ultimate media cataloger and media organizer, with standard modules for movie and video, book, images, games and software, and music cataloging. You can modify these modules or create new modules (want to catalog your stamps, equipment, or anything else?). Data Crow provides information on your items through online services such as Amazon, Internet Movie Database, Sourceforge.net, Softpedia, Ofdb, MusicBrainz and many others. Data Crow featured include reporting, loan administration, item importing & exporting, backup & restore, and web services. Requires Java 1.7 or later.** 

**Rubedo – v2.2. http://www.rubedo-project.org . Free GNU General Public License source code and pre-built packages for Microsoft® Windows® and GNU/Linux® by WebTales and the Rubedo Community. Rubedo is a scalable, flexible Rubedo Community. Rubedo is a scalable, flexible website content management system (CMS) for online publishing, media management, and E-commerce, and winner of the 2014 CMS- day Front office innovation award. Features include multi-site management, multi-language support, web page and layout editing, adaptive rendering to devices (desktop, tablet, smartphone), design themes, search engine, maps with place search and user geolocation, social** 

**network integration, e-mail and newsletter support, Google Analytics to devices (desktop, tablet, smartphone), design themes, search engine, maps with place search and user geolocation, social network integration, e-mail and newsletter support, Google Analytics integration for statistics, accessibility, behavioral targeting, and E-commerce. Rubedo is built upon open source Apache web server, MongoDB, PHP, and ElasticSearch.**

**VASSAL – v3.2.13. http://www.vassalengine.org . Free GNU Lesser General Public License Source code and executable packages for Microsoft® Windows®, Apple® OS X® and GNU/Linux® by Rodney Kinney and Joel Uckelman. VASSAL is a game engine for creating electronic versions of traditional board and card games. It provides support for game piece rendering and interaction, and supports single player and multiplayer by e-mail or over a live Internet connection. Over one thousand VASSAL game modules are available for download from the VASSAL website covering a wide variety of topics, including card games, and science fiction, fantasy, horror, historical and political games.** 

**NOTE: Some games are conversions of commercial games and require the original game to play. Kernel Source – v3.16.1. http://www.kernel.org/ . Free GNU General Public License source code for all platforms by the Linux community** 

#### **Mac Tips of the Month**

**Ernie Cox, Jr., Member, Computer Club of Green Valley, AZ December 2014 issues, Green Bytes, www.ccgvaz.org ecoxjr (at) cox.net** 

**Create, Find, & Modify Notes with Siri in iOS http://osxdaily.com/2013/03/11/create-find-modify-notes-with-siri-in-ios/** 

**How to Format Text & Insert Pictures Into Notes in iOS http://osxdaily.com/2014/11/20/format-text-insert-images-notes-ios/** 

**50+ Tips & Tricks for the iPhone 6 & iPhone 6 Plus! https://www.youtube.com/watch?v=Tlh-DudoPfI iPhone 6 – Complete Beginners Guide https://www.youtube.com/watch?v=KSgOm6hW2Zw** 

**How to manage your iCloud security and Apple Pay settings from the Web http://appleinsider.com/articles/14/11/29/how-to-manage-your-icloud-security-and-apple-pay-settingsfrom-the-web** 

#### **Memory Cards**

**By Dick Maybach, Member, Brookdale Computer Users' Group, NJ December 2014 issue, BUG Bytes www.bcug.com n2nd (at) att.net** 

**USB memory sticks and Secure Data (SD) cards are the most convenient media for transferring data among computers. Both are compact, inexpensive, and rugged and have capacities of up to several Gbytes. Above this, you have little choice but to use a considerably larger, more fragile, and more expensive external hard disk. CDs and DVDs are less expensive, but are larger, more fragile, and have lower capacities; moreover, fewer modern portable PCs have optical media drives than in the past. Finally, writable optical media have reliability issues, especially if they are subjected to high temperatures or humidifies. It's also true that memory sticks and cards experience fatigue in that they will fail after a finite number of write operations. However, the limit is so large that you can ignore them for devices used for the applications we're discussing here, although it is a consideration for internal** 

**solid state disks.** 

**For many years, I've carried in my key case a USB memory stick with two partitions, one with a bootable diagnostic operating system and the other with a FAT32 file system that is available to Linux, OS X, and Windows. Thus, I always have with me a computer toolkit and a means of transferring files. (If you do the same, make the first partition the FAT32 one. While a PC can boot from any partition, once Windows is running it can read only the first partition on a memory stick. Other operating system don't have this limitation.)** 

**We have seen three generations of Universal Serial Bus (USB) devices. USB 1 has a top speed of 12 Mbits/s, which because of protocol overhead results in a practical data transfer rate of about 1 Mbyte/s. Such devices are now obsolete. USB 2 claims a speed of 480 Mbits/s, and protocol overhead reduces this to no more than 35 Mbytes/s, but only the fastest memory sticks can approach this. Finally, USB 3 has a maximum transfer rate of 5 Gbit/s, which could allow transfer rates of over 600 Mbyte/s, but this is faster than what current memory chips and readers can achieve. Actual test results show that, depending on the reader, USB 3 memory sticks are at most twice as fast as USB2 devices, and in some cases the difference is negligible. The good news about USB is that there are few compatibility issues; you will experience reliable data transfers with almost any combination of memory stick and reader.** 

**The Secure Digital Card (SDC) situation is more complex, as it includes four families and three physical sizes. The families are SD (standard capacity), SDHC (high capacity), SDXC (extended capacity), and SDIO (which combines storage and input/output functions, such Bluetooth). There is also an SDXC family that is designed for use in video cameras and uses the proprietary Microsoft exFAT file format. The three sizes are standard (32 x 24 mm), mini (21.5 x 20.0 mm), and micro (11.00 x 15.00 mm). Adapters are available that allow the use of mini and micro cards in standard slots. Early SD cards had an "x" rating, where x was equivalent to 1.2 Mbit/s; for example an 8x rating implied a read speed of 8 x 1.2 = 9.6 Mbit/s (about 1.2 Mbyte/s), with write speeds being substantially slower. Modern SD cards have a class rating that implies a minimum read and write speeds.** 

- **· Class 2 2 Mbyte/s**
- **· Class 4 4 Mbyte/s**
- **· Class 6 6 Mbyte/s**
- **· Class 10 10 Mbyte/s**
- **· UHS Class 1 (U1) 10 Mbyte/s**
- **· UHS Class 3 (U3) 30 Mbyte/s**

**UHS cards are intended for HD video recording and require slots designed for them.** 

**Because of their wide ranges of performance, there are significant compatibility issues with SD cards, and this is made worse by the shoddy quality of many low-cost readers, including some incorporated into laptops. Before purchasing an SD card, check the requirements of the device that will use it. New cards may have greater capacities than older devices can address. Version 2 of the SD spec changed the interface, with the result that new cards may not work in old devices, and old cards may not work in new devices. Finally, you should avoid SDX and UHS cards unless you are using hardware and software that specifically requires them.** 

**I prefer USB memory sticks to SD cards for transferring data among PCs.** 

- **· On USB sticks the connector pins are protected, while on SD cards they are external where they can become dirty and can allow static electricity to damage the card.**
- **· Most USB sticks have a mounting point that allows them to be carried in a key case or on a key ring; SD cards do not.**
- **· Every modern computer has USB connectors, but most desktops lack one for SDCs. I have seen claims that after-market SD readers for desktops and those included on many laptops are not reliable, and some have damaged cards.**
- **· The small size and black color of SD cards makes them easy to lose.**
- **· USB sticks are thicker and appear to be more rugged than thin, plastic SD cards.**
- **· There are fewer compatibility issues with USB memory sticks than with SD cards.**

**However, SD cards are the standard removable storage element for cell phones and digital cameras.** 

**All the above assumes that you buy name-brand devices from established and reputable dealers. There is a lot of counterfeit merchandise floating around, USB 1 devices with USB 3 labels, low-speed SDCs with high-speed labels, and low capacity ones with high-capacity labels. Some of the latter, will lie about their capacities to your file manager; a claimed capacity of 16 Gbytes doesn't mean it can actually store that amount. If you find a really low price, it may be a bargain, but the only thing you know for sure is that it's cheap.** 

**You can use the Windows program H2testw, available at http://www.heise.de/download/h2testw.html, to test any SD memory card or USB storage device to find its capacity and data transfer rate. (The Web site is in German, but you can run the program in English.) Just download the zip archive, unpack the program and its German and English readme files into the directory it creates. (The program is selfcontained and runs from its directory; you don't install it.) Click the "English" button to obtain the first screen; then click the "Select target" button and choose the device to test. (I used an old, tiny USB stick for this demo, because although slow, its 120-Mbyte capacity means it's quick to test.) The process will destroy any data the device holds, so save anything important first. Start the test by clicking the "Write + Verify" button.** 

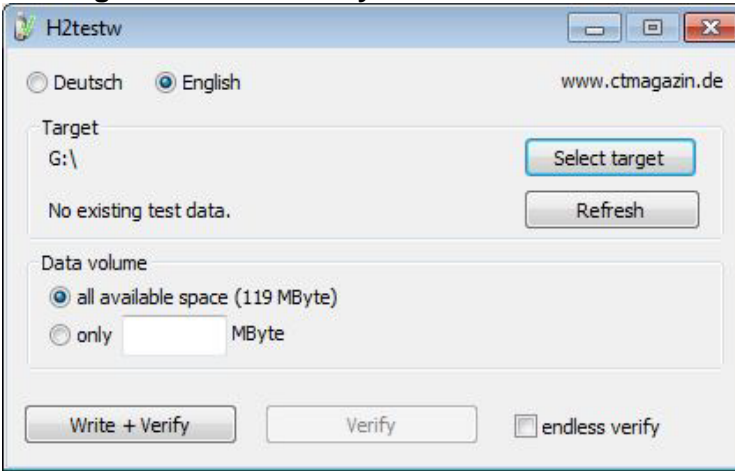

**You may see the warning shown below, which appeared in this case on a device that was formatted to FAT32. If this is the only such message the test produces, you can ignore it.** 

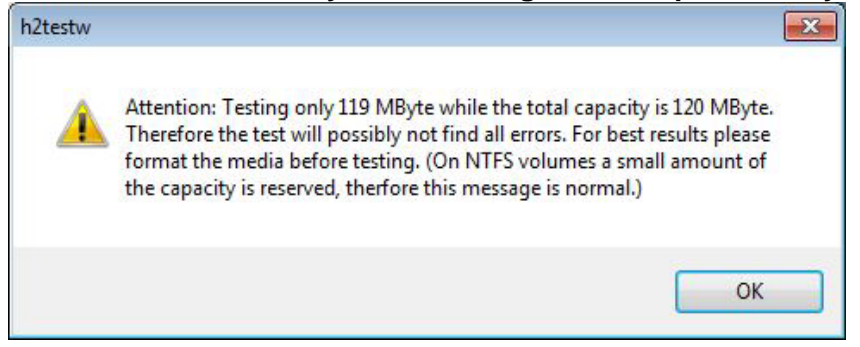

#### **The following screen shows the test in process.**

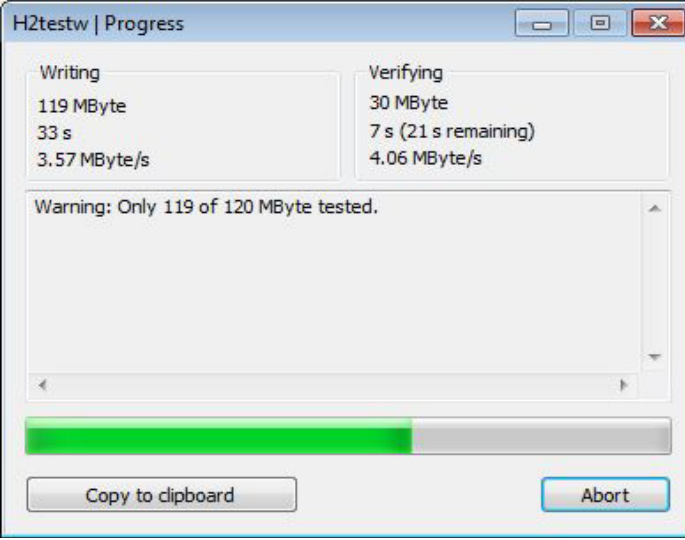

**Here are the complete results, showing the actual device capacity and its read and write rates. Note that you have the option of copying them to the clipboard.** 

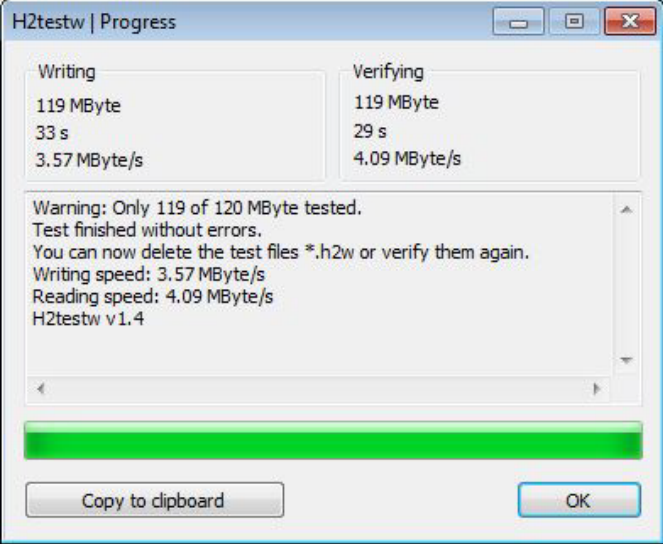

**After you click OK, you'll see the following screen. Note that the "Write + Verify" button is grayed out. The device is now full of test files and you can run only the read test. As message in the previous screen says, you will have to delete these to rerun the write test.** 

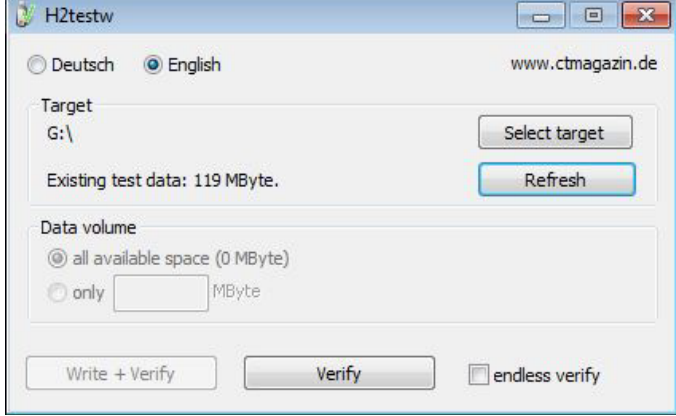

**With this software you can verify the capacity and ensure that it works well. The speed measured however depends on both the stick or card and the host device. The tiny capacity of the device in this example resulted in a test time of about a minute; expect much longer times for modern multi-Gbyte devices. Nevertheless, it's worth taking the time to check a new SD card before trying to use it in your camera on a trip to Europe.**

#### **Nibblers**

**By Jeannine Sloan, Ambassador for Friendship Village, Twin Cities PC Club, Minnesota December 2014 issue, The Digital VIKING www.tcpc.com SQWalbran (at) .com**

#### **Polifiller**

**A new computer tool lets you plug in the text of any politician's speech and, with one click, it draws red lines through jargon. It is called Polifiller, as in "political filler," and searches for phrases in what it calls the Hall of Shame. http://polifiller.com/** 

#### **FactCheck**

**We are a nonpartisan, nonprofit "consumer advocate" for voters that aims to reduce the level of deception and confusion in U.S. politics. We monitor the factual accuracy of what is said by major U.S. political players in the form of TV ads, debates, speeches, interviews and news releases. Our goal is to apply the best practices of both journalism and scholarship, and to increase public knowledge and understanding. http://www.factcheck.org/** 

**Politics and Psychology http://www.apa.org/monitor/2012/04/advertising.aspx# APA's Psychology Help Center is an online consumer resource featuring articles and information related to psychological issues affecting your daily physical and emotional wellbeing. This site had an article about the Science of Political Advertising that is interesting.** 

#### **Microsoft Does Some Things Right**

**The Windows team invests a mind-boggling amount of time, hardware, and people into maintaining compatibility. There are bugs in Windows that could have been fixed years ago, but can't be, because that would break applications that (deliberately or accidentally) depend on those bugs.** 

**http://www.makeuseof.com/tag/stop-bashing-microsoft-5-ways-theyre-awesome/** 

**Mosaically Photo Mosaic Maker: http://mosaically.com/** 

**If you are thinking of creating a photo mosaic without downloading any additional software, then you can look for free and reliable mosaic generators online.** 

**Ancient Incans Earthquake Proof Walls http://www.fastcoexist.com/3037227/** 

**The brilliant ancient civilization figured out how to make seismically stable structures using stones that fit together like Legos. Now it's time to learn from the past. Over 500 years ago, when Incan workers built Machu Picchu, they devised an ingenious building technique to prevent building collapse during Peru's frequent earthquakes. It worked a little like an ancient form of Legos: Every stone fit together perfectly without any mortar. Now California-based** 

#### **architects are using 3-D printers to create a similar design.**

**Find Large Files - Big files clog up your hard drive and many of them are just garbage that you can delete. Instead of downloading a utility to find them, you can use Windows Explorer. Simply type 'size: gigantic' into the Search box and Windows will show you all the files that are larger than 128MB in the folder (and subfolders) you're currently browsing. Delete any you're sure you don't need.** 

#### **Make text pin-sharp**

**Windows provides a utility to fine tune text to match your display. This is called the ClearType Text Tuner and unless you've made use of it, your text won't necessarily be as sharp as it could be. You'll find this utility at Control Panel > Appearance and Personalization > Fonts > Adjust ClearType text.** 

#### **Household Repair https://www.ifixit.com/Device/Household**

**DIY guides for many household repairs, ranging from furniture to plumbing solutions.** 

#### **FIXITS http://www.mrsfixit.com/Fixits/index.asp**

**Do it Yourself Tips and Helpful Household Hints on Everything Plus the Kitchen Sink** 

#### **Clean Microwave Oven Easily**

**The inside of your microwave should be white. If it isn't, you better get to cleaning. The process is incredibly easy and will only take about five minutes.** 

- **Step 1 Fill a microwave-safe bowl with water and add either a drizzle of dish soap or a tablespoon of white vinegar, whichever you have handy.**
- **Step 2 Let it cook for about two minutes depending on how strong your microwave is. You want it to get nice and steamy but not boil over.**
- **Step 3 Keep the door closed and let the steam do its work for about three minutes.**
- **Step 4 Carefully remove the bowl, because it's going to be hot.**
- **Step 5 Wipe off all the sides with a paper towel, and clean the plate like a normal plate. If you don't have dish soap or vinegar, cut a lemon in half, put it in a bowl full of water, and cook it for five minutes. This option is the most natural and the warm lemon makes your kitchen smell nice for a few hours. http://goo.gl/Vsb0xO**

#### **Export Favorites/Bookmarks from Your Browser**

**To export your bookmarks from Chrome: Click the Chrome menu icon at the top - right corner of your browser window, select Bookmarks, then Bookmark Manager or Ctrl+Shift+o. Click the down arrow beside the Organize menu and select Export bookmarks to HTML file.** 

**To export bookmarks from IE. Click the Favorites icon in upper right corner of browser window, select Add Favorites, click the down arrow next to Add to Favorites, select Import/Export, then Export to a file.** 

**To export bookmarks from Firefox. Click the Show your bookmarks icon (Ctrl-Shift-B) in upper right of browser window. This opens the Library window. Select Import and Backup, then** 

#### **Export bookmarks to HTML. (Contributed by Dianne Runnels)**

**What Everyone Gets Wrong in the Debate Over Net Neutrality** 

**Interesting article points out that the giants like Google, Nexflix and Facebook already have fast lane servers within the ISPs. Suggests we should be more concerned about competition (or lack of it) between ISPs. http://www.wired.com/2014/06/net\_neutrality\_missing (Contributed by Dianne Runnels)** 

**The Ultimate Manuals Library A handy library of PDF user manuals for almost anything. http://www.manualslib.com/** 

**Fax Zero allows you to send faxes to US and Canada for free. Additionally, it enables you to send faxes to countries outside North America at a fixed pay per use cost. http://faxzero.com/** 

**Screen Capture http://ctrlq.org/screenshots/** 

**Enter the address (URL) of any web page and the screen capture tool will generate a highresolution screenshot of the full web page as a PNG image that you can download.** 

#### **Use Hidden Characters**

**A site for copying the 'hidden' characters that come with the computer's typefaces, to be pasted into emails, tweets, text documents, forums and whatever else you might need. Left click on character to copy, Ctrl+v to paste. http://copypastecharacter.com/all-characters** 

#### **Ask a Kid**

**Ask a 10-year-old how to solve the problem of cleaning up trash, and you might end up with a concept like the "De-Waster 5000," a helicopter that scoops plastic out of landfills and the ocean — and then uses a solar-powered flamethrower to melt the trash into beds for homeless people. In other words, you'll get something that probably wouldn't occur to an adult designer. http://www.fastcoexist.com/3038720/** 

**Two Factor Authentication https://twofactorauth.org** 

**List of websites and whether or not they support two factor authentication.** 

**Most Productive Ways to Waste Time** 

**"Every time you decide to work, the payoff gets evaluated twice: once by the limbic system and a second time by the prefrontal cortex," according to Steel. In other words, it's a battle of impulse against rationality. http://www.fastcompany.com/3038695/** 

**How to Use the Windows Speech Recognition Feature Microsoft Windows Vista, Windows 7, Windows 8, Windows 10 include a speech recognition feature http://www.computerhope.com/issues/ch001561.htm http://windows.microsoft.com/en-us/windows-10/getstarted-use-speech-recognition** 

**Unbreakable Gorilla Glass http://goo.gl/PwYg5U**

**Corning, the makers of Gorilla Glass, which probably protects the screen on the smartphone you're using now, has decided it needs to tell us exactly how cool its product really is. To do**  **so, it has hired the Mythbusters team and come up with the videos you can watch above URL. This to That http://www.thistothat.com/ Find out which adhesive to use to attach one material to another.** 

**Crooks Don't Want Anything I Have on My Computer** 

**Oh, yes they do. They want to infect your computer with a Trojan and make your computer a zombie for their botnet. Criminals use botnets to send out spam email messages, spread viruses, attack computers and servers, and commit other kinds of crime and fraud. If your computer becomes part of a botnet, your computer might slow down and you might inadvertently be helping criminals. http://tinyurl.com/llrfoy7** 

#### **Windows Task Manager**

**The Windows Task Manager is one of the core programs that ships with every version of the Windows operating system. Designed to provide users with an overview of what is running and happening on the system, it is considered an advanced tool by many. The Task Manager is more or less identical on Windows 7 and earlier versions of Windows while it has changed in Windows 8 and newer versions. http://tinyurl.com/kgldd8b** 

**From the TCPC editor -- Thanks, Jeannine, for another great year of Nibblers tips** 

**About the Tucson Computer Society http://www.aztcs.org/about/about.shtml DY NOTE: I wish we could grow our Phoenix PC Users Group to TCS's size. Maybe they could give us some advice! They are huge, compared to us.** 

**Having guests coming over for the holidays? http://mykitchencalculator.com/recipeconverter.html "The recipe converter (also known as a recipe calculator, recipe multiplier, recipe divider, recipe scaler, or serving sizer) is a kitchen tool that can be used to help you multiply, divide, portion, or scale** 

**Let there be light! Gov. Doug Ducey hits switch on Capitol Christmas tree http://ktar.com/story/789699/let-there-be-lightgov-doug-ducey-hits-switch-on-capitolchristmas-tree/**

**"PHOENIX — Gov. Doug Ducey flipped a switch in the lobby of the executive tower Monday morning, lighting the Capitol Christmas tree and officially kicking off the holiday season. "Whatever we celebrate, wherever we celebrate, and whatever religion we practice, however we choose to spend Christmas and ring in the new year, we are blessed to be doing so in the most peaceful, safest and freest country on earth," Ducey said during the ceremony. Ducey noted this is the fourth year that a live tree from an Arizona forest was used to mark the holidays within the state capitol."**

**your recipes to a desired yield or serving size. It's almost as easy as copy, paste, convert!"** 

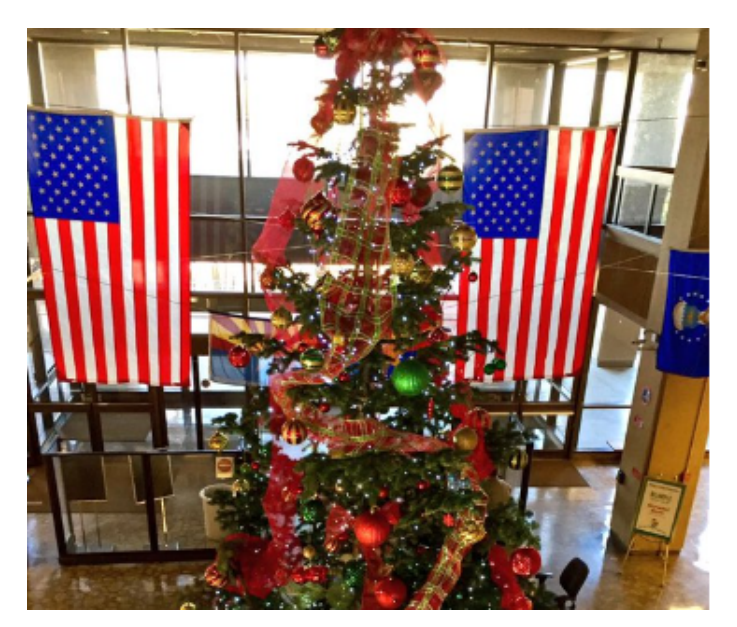

**How to Use the New Task Manager in Windows 8 or 10** 

**Oct 6, 2015 - The Task Manager in Windows 8 and 10 has been completely overhauled. It's easier-to-use, slicker, and more feature-packed than ever. http://www.howtogeek.com/108742/how-to-use-the-new-task-manager-in-windows-8/** 

**\*How to: Turn Off Telemetry in Windows 7, 8, and Windows 10 http://windowsitpro.com/windows-10/how-turn-telemetry-windows-7-8-and-windows-10** 

**Upgrade to Windows 10 for free for Windows 7, 8, 8.1 http://www.microsoft.com/en-us/windows/windows-10-upgrade Excellent article Windows 10 info: Bits and Bytes June 2015 Page 3, Tips, Tricks & Techniques (submitted by Carol Picard) http://mcc.apcug.org/pdf/bb1506.pdf Also, see: http://www.windows10update.com/getting-started-with-windows-10/ Intel And Microsoft Fixing A Battery Draining Bug In Windows 10: http://www.windows10update.com/2015/07/intel-and-microsoft-fixing-a-battery-draining-bug-in-windows-10/ http://www.windows10update.com/ Will my PC run Windows 10? https://www.google.com/?gws\_rd=ssl#q=will%20my%20pc%20run%20windows%2010** 

**Prepare for the migration to Windows 10 - Contact Gene for emails to you: Gene & Linda Barlow, User Group Relations, PO Box 910444, St George, UT 84791-0444 http://www.ugr.com, gene@ugr.com July 2015, (Editor: Windows 10 version now available).**

### *Short Circuits….zzzt!* **Our Christmas gift to you http://tucsoncitizen.com/morgue2/2005/12/24/226138-our-christmas-gift-to-you/**

**Longtime Tucson Citizen columnist Don Schellie treated readers for years with the publication of a couple of Tucson-style pieces of Christmas cheer. At the request of subscriber and former Citizen carrier Carlos Acosta, we offer these repeats of what Schellie, who died in 1983, gave readers so many years ago. The first poem, a Tucson version of "The 12 Daysof Christmas," was written by sisters Sue and Sandra Philpott and submitted to Schellie and the Citizen in 1962.** 

#### **'The Twelve Days of Christmas, Arizona style'**

**On the first day of Christmas, my true love gave to me a wren in a paloverde tree . . . On the second day of Christmas, my true love gave to me two prairie dogs . . . On the third day of Christmas, my true love gave to me three cowhands . . . On the fourth day of Christmas, my true love gave to me four mourning doves . . . On the fifth day of Christmas, my true love gave to me five prickly pears . . . On the sixth day of Christmas, my true love gave to me six burros braying . . . On the seventh day of Christmas, my true love gave to me seven javelina . . . On the eighth day of Christmas, my true love gave to me eight manzanita . . . On the ninth day of Christmas, my true love gave to me nine saguaro cacti . . . On the 10th day of Christmas, my true love gave to me 10 mountain lions . . . On the 11th day of Christmas, my true love gave to me 11 cholla jumping . . . On the 12th day of Christmas, my true love gave to me 12 weeds a'tumbling . .** 

#### **This Is the Most Popular Christmas Song Ever - (or songs, DY) http://time.com/3613551/christmas-song/**

## **HOW TO GET THERE - MAPS TO MEETINGS**

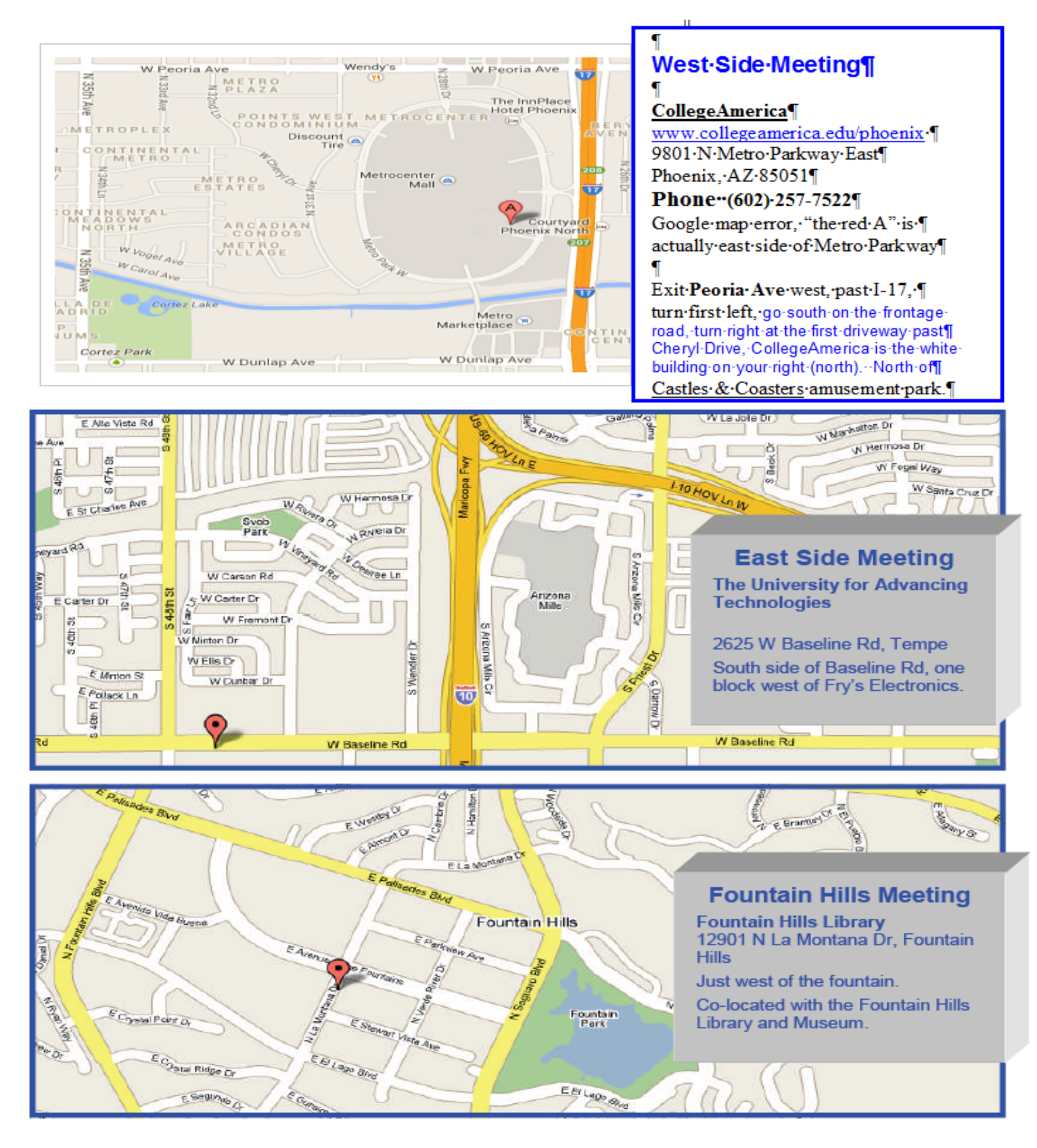

## MEMBERSHIP DUES

**The Official Policy of the Phoenix PC Users Group is that we do not condone software piracy in any form.**

## 2015 DUES \$36, prorated Example - \$9 for 3 months

## Phoenix PC Users Group Membership Application

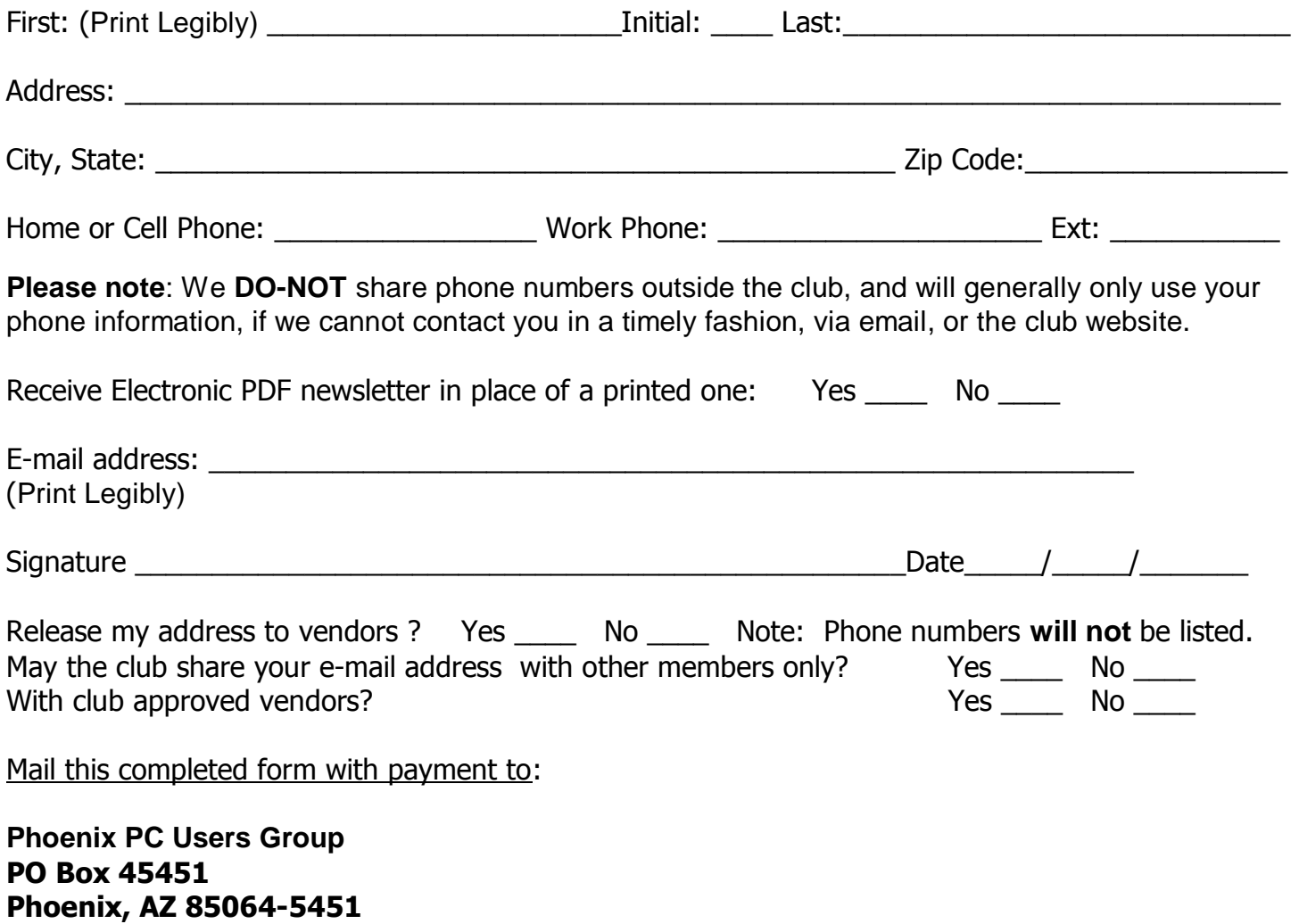

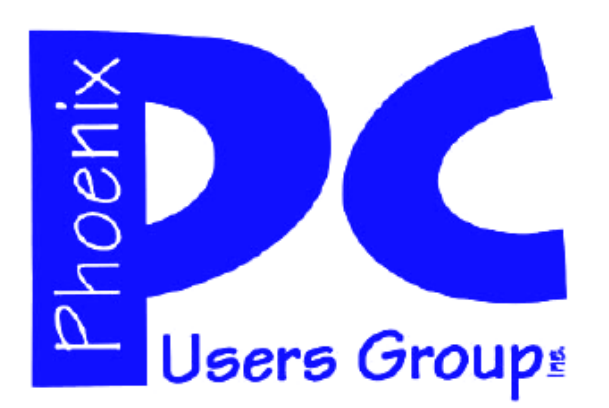

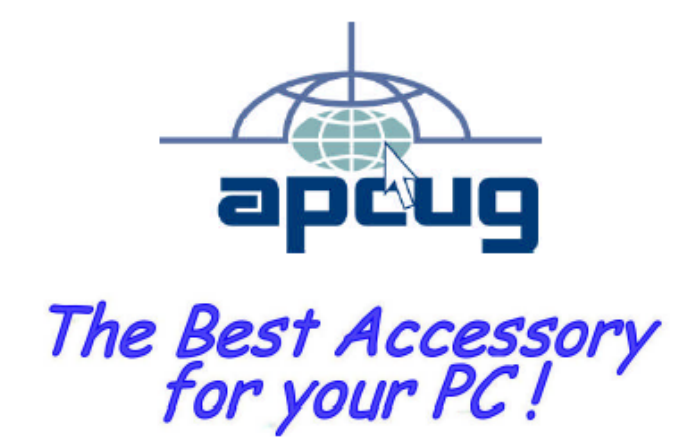

#### **APCUG2.ORG and AZACC.com member.**

Our Web address: www.phoenixpcug.org also see www.phoenixpcug.org/newsletters

**The Newsletter of the Phoenix Personal Computer Users Group "Users helping users to understand computers".** 

------------------------------------------------------------------------------------------------------------------------------------

**PHOENIX PC USERS GROUP PO Box 45451** STAMP **PHOENIX, AZ 85064—5451** 

PLEASE NOTE - OUR NEW ADDRESS